## Interface du navigateur web *Firefox* (version 89)

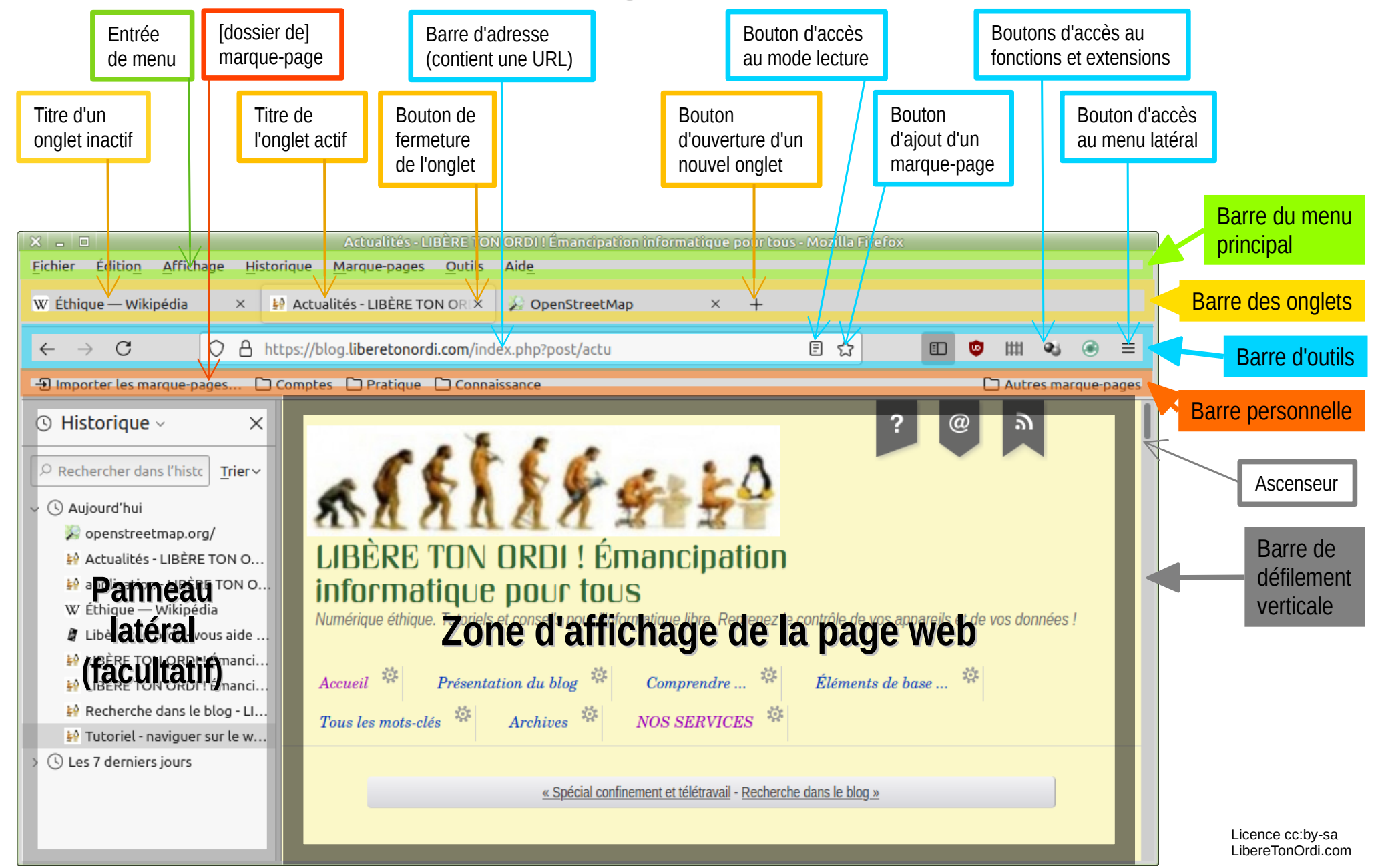